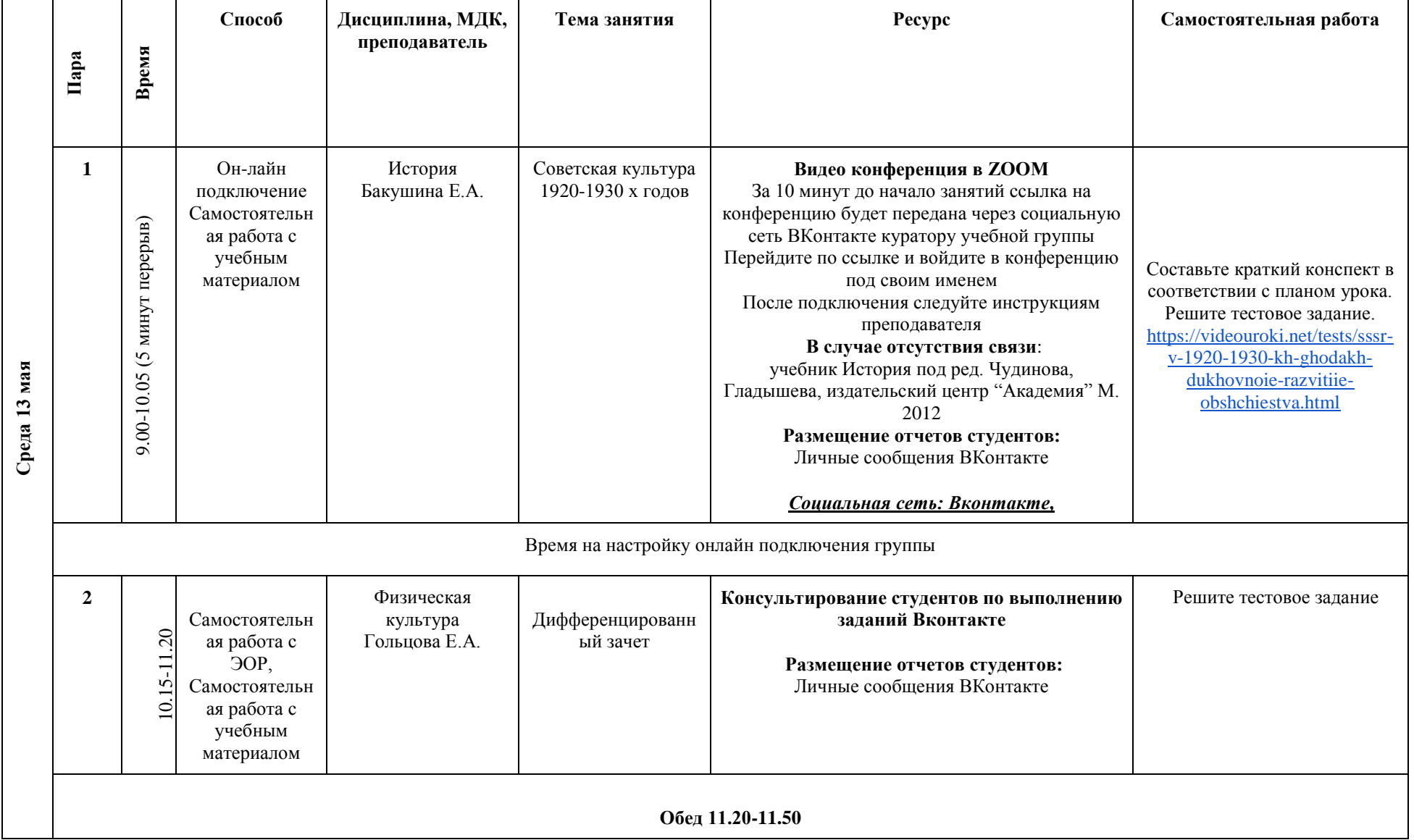

#### **РАСПИСАНИЕ ЗАНЯТИЙ ДЛЯ ГРУППЫ 11 НА ДЕНЬ**

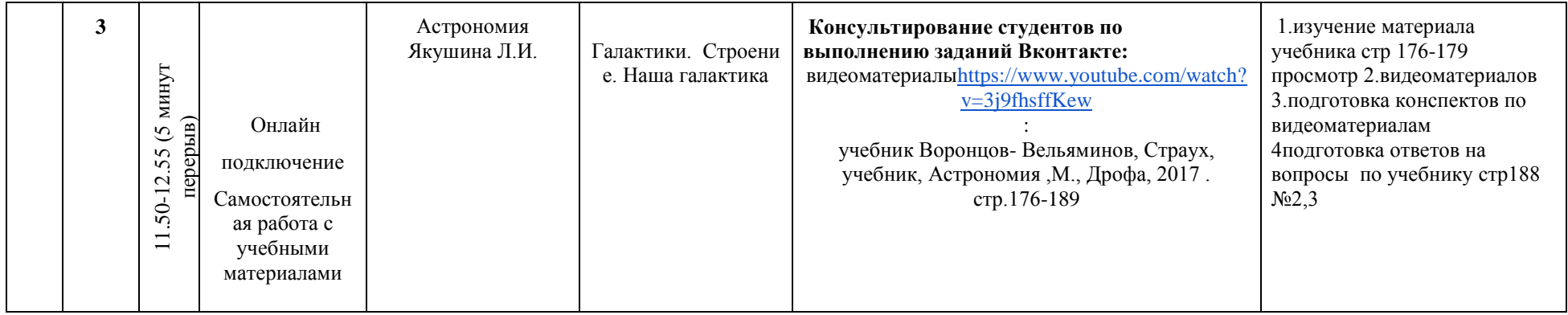

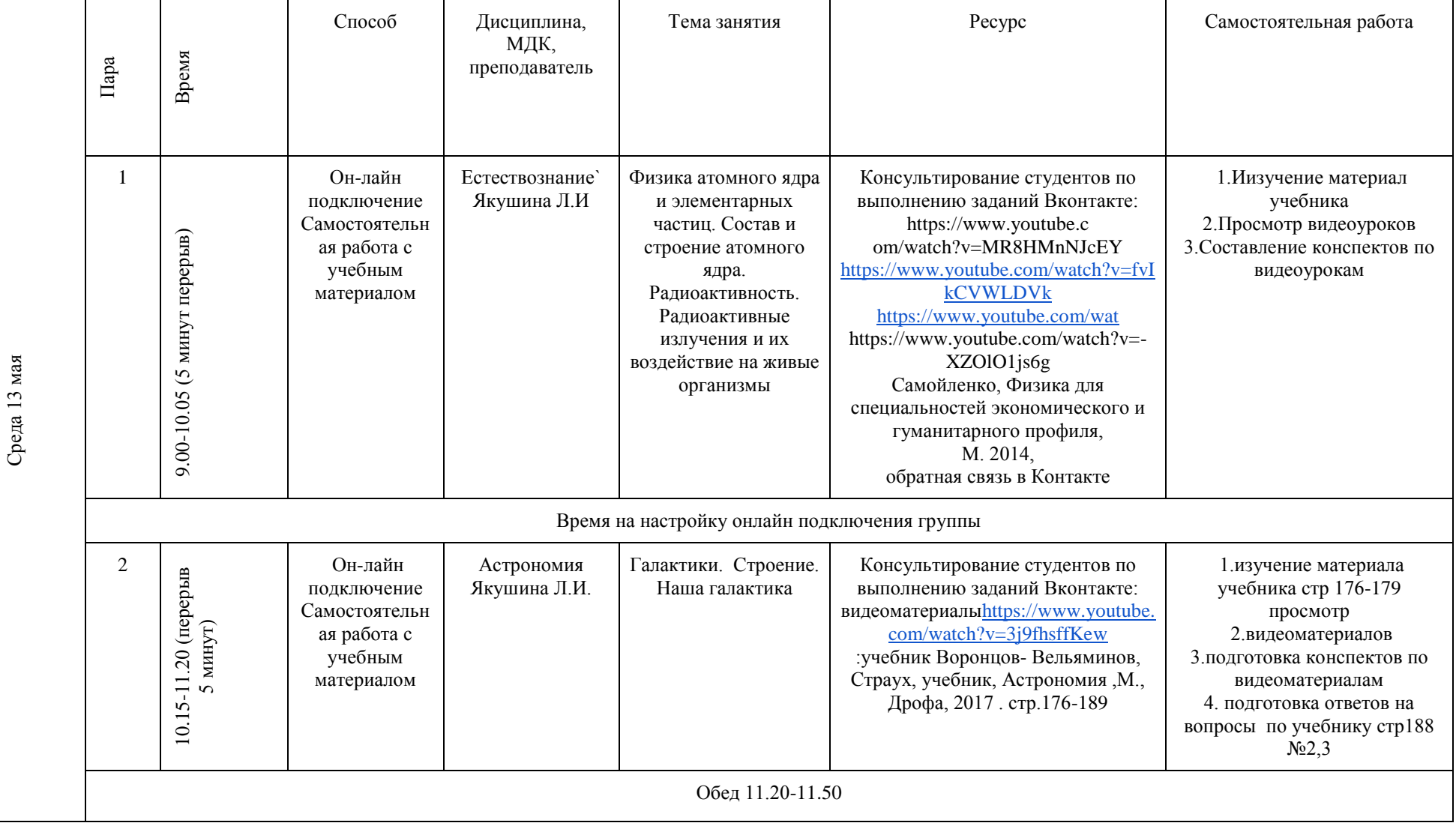

### **РАСПИСАНИЕ ЗАНЯТИЙ ДЛЯ ГРУППЫ 12 НА ДЕНЬ**

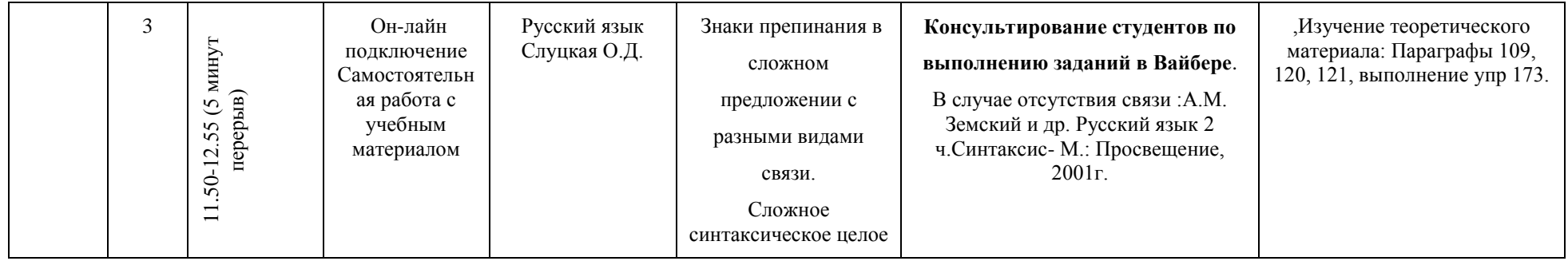

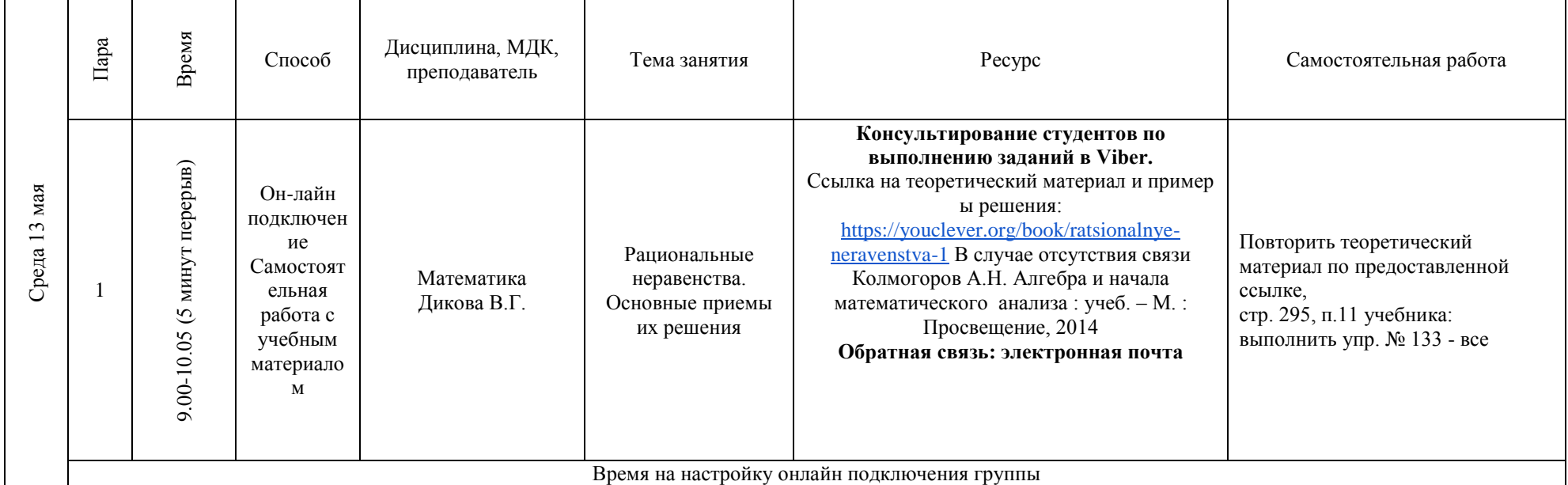

### **РАСПИСАНИЕ ЗАНЯТИЙ ДЛЯ ГРУППЫ 14а НА ДЕНЬ**

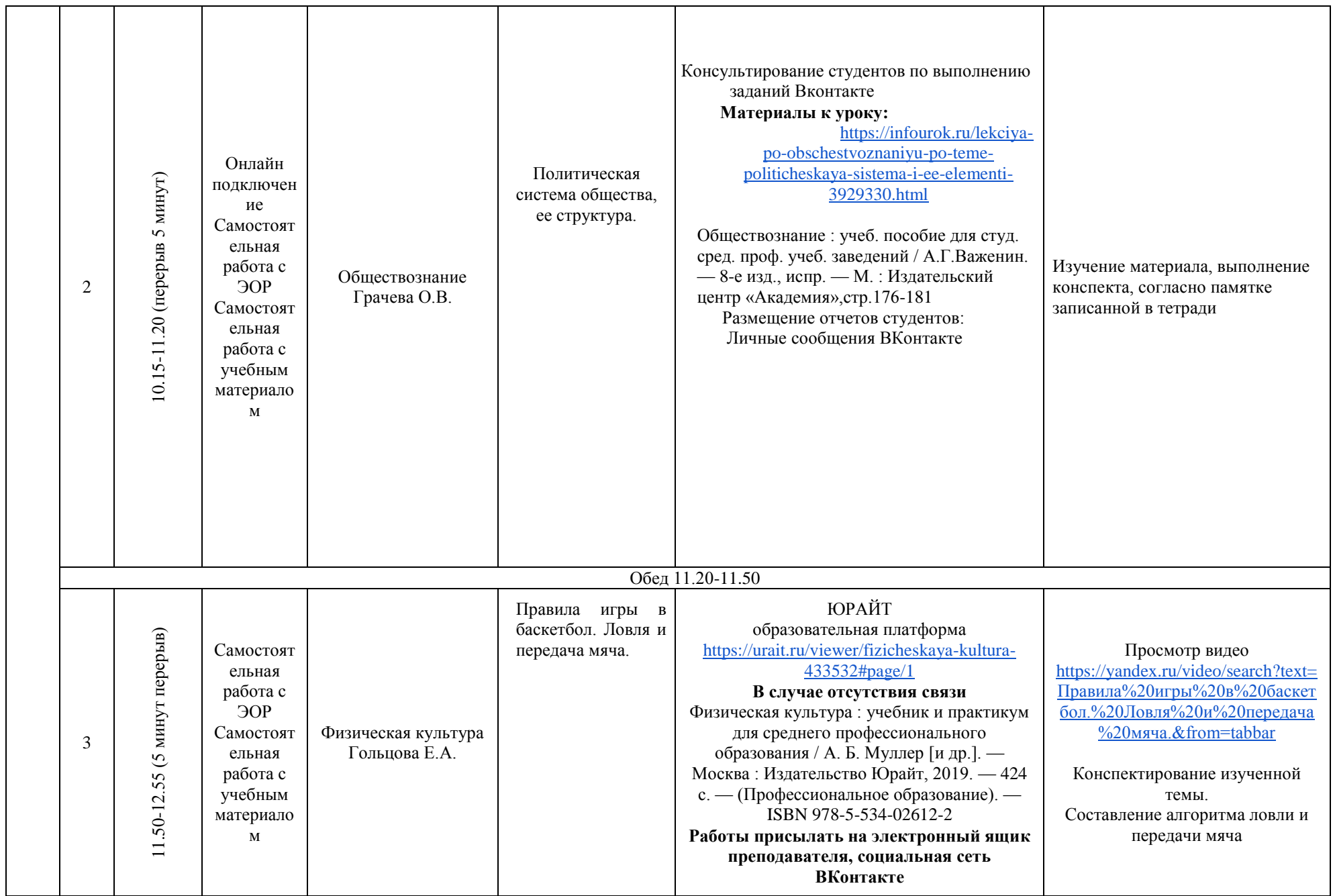

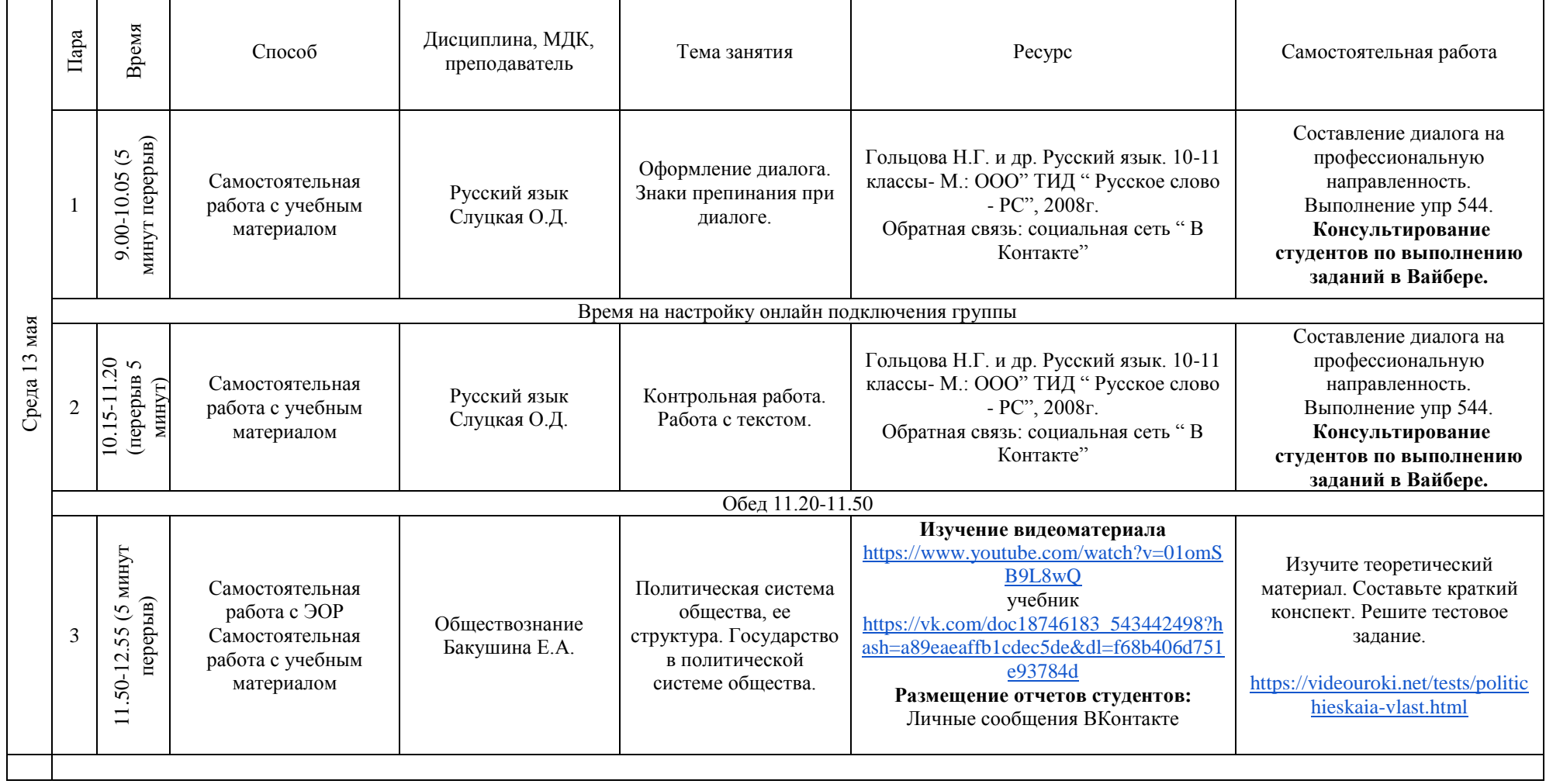

### **РАСПИСАНИЕ ЗАНЯТИЙ ДЛЯ ГРУППЫ 14б НА ДЕНЬ**

 $\mathbf{r}$ 

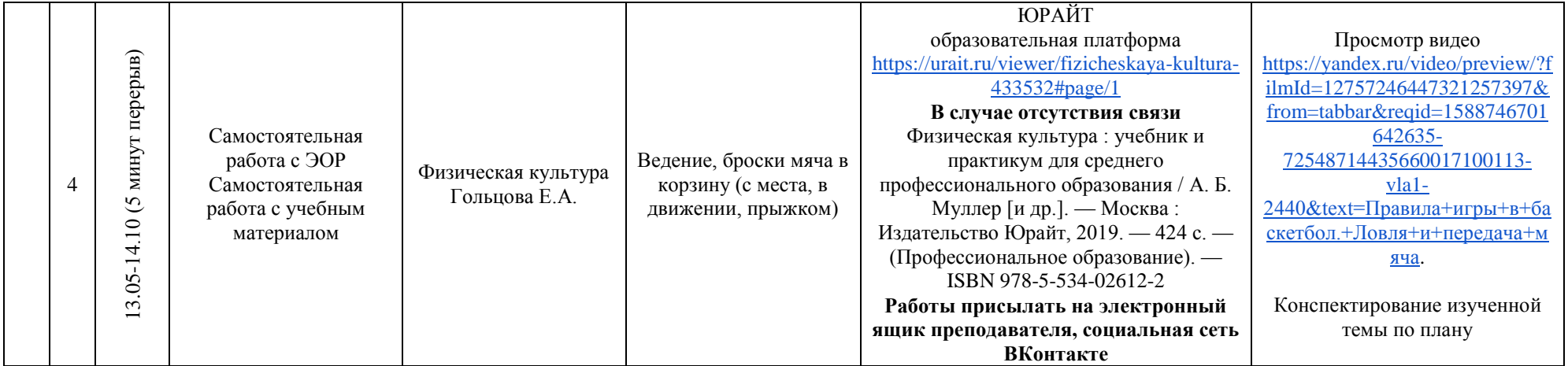

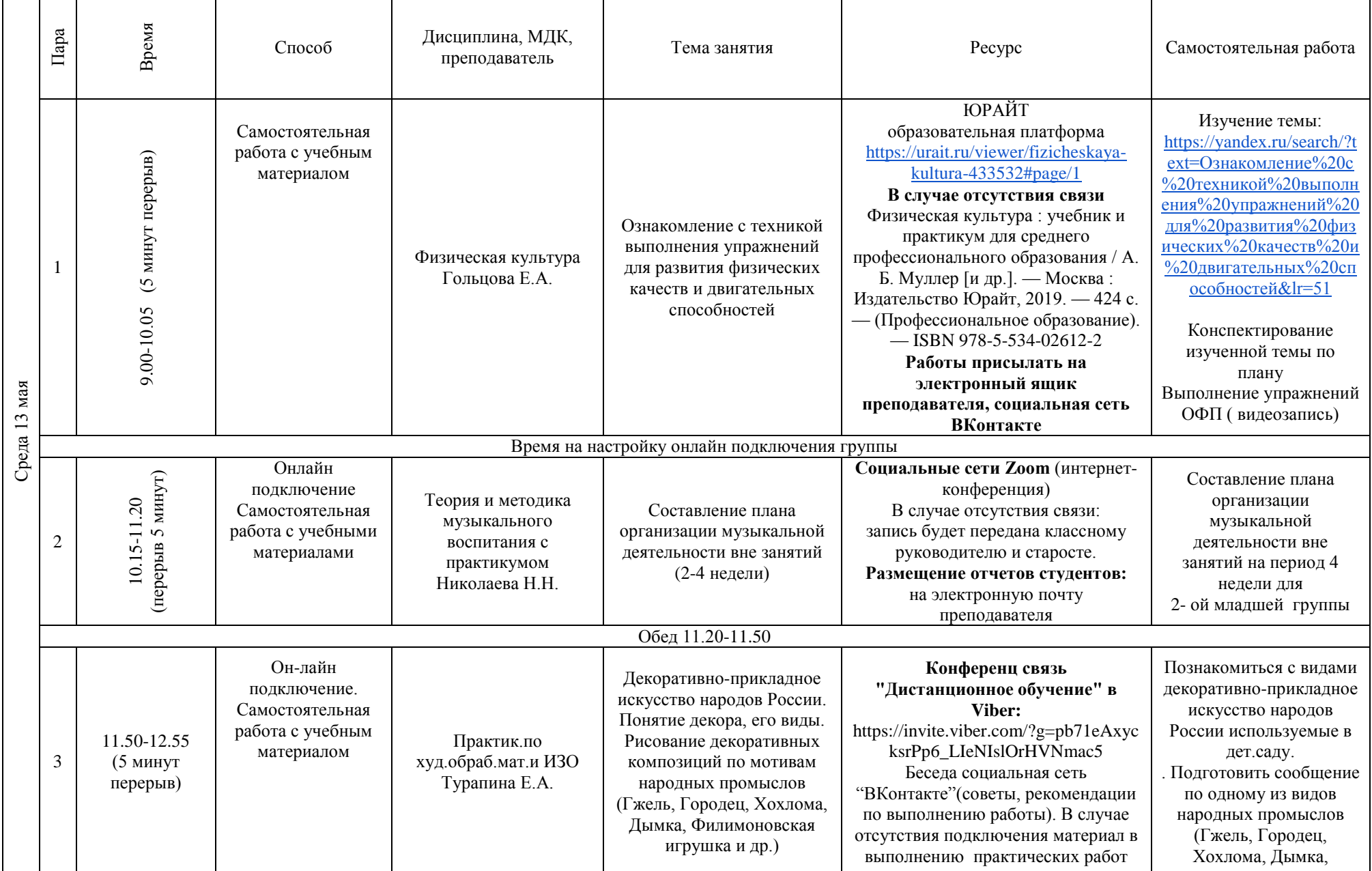

### **РАСПИСАНИЕ ЗАНЯТИЙ ДЛЯ ГРУППЫ 21 НА ДЕНЬ**

 $\blacksquare$ 

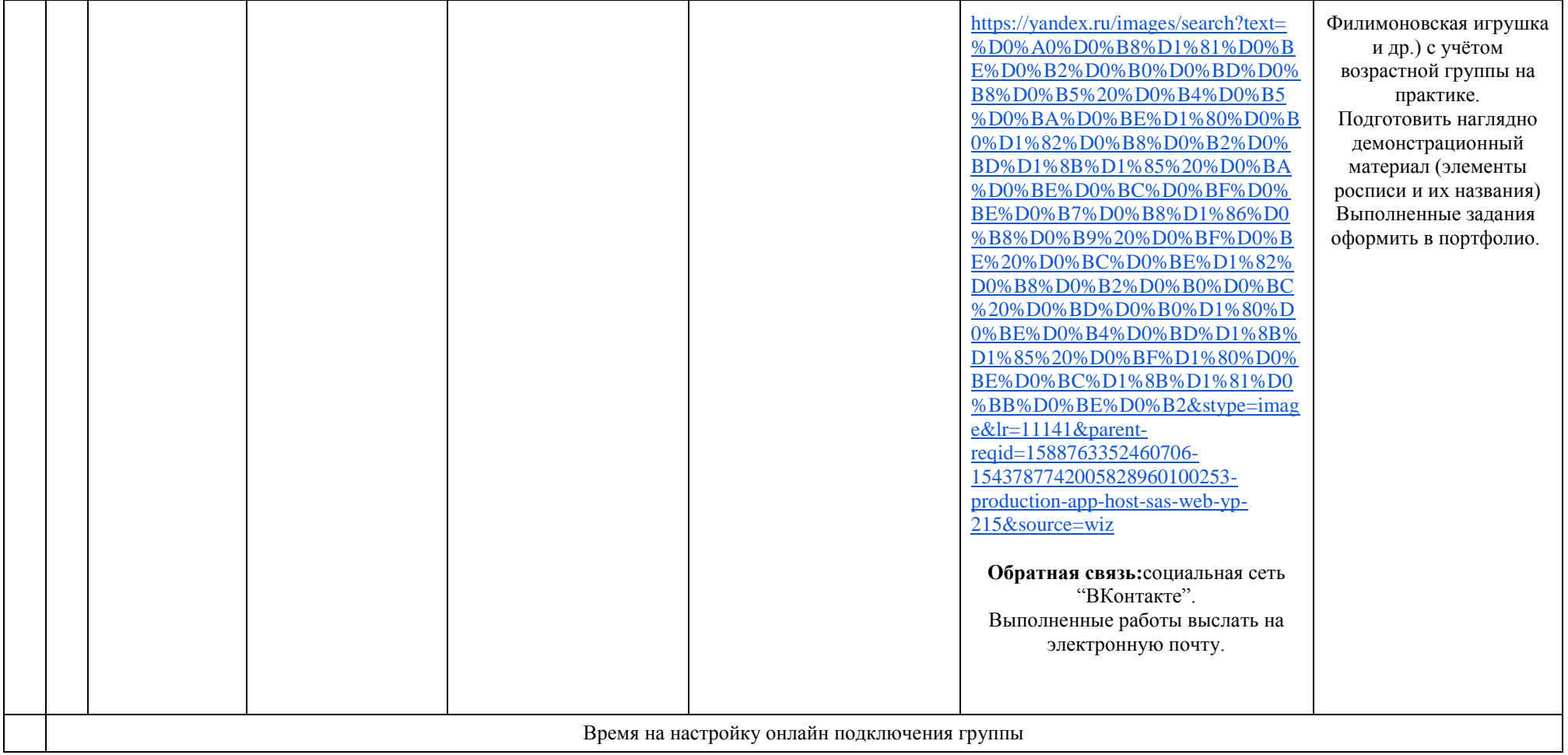

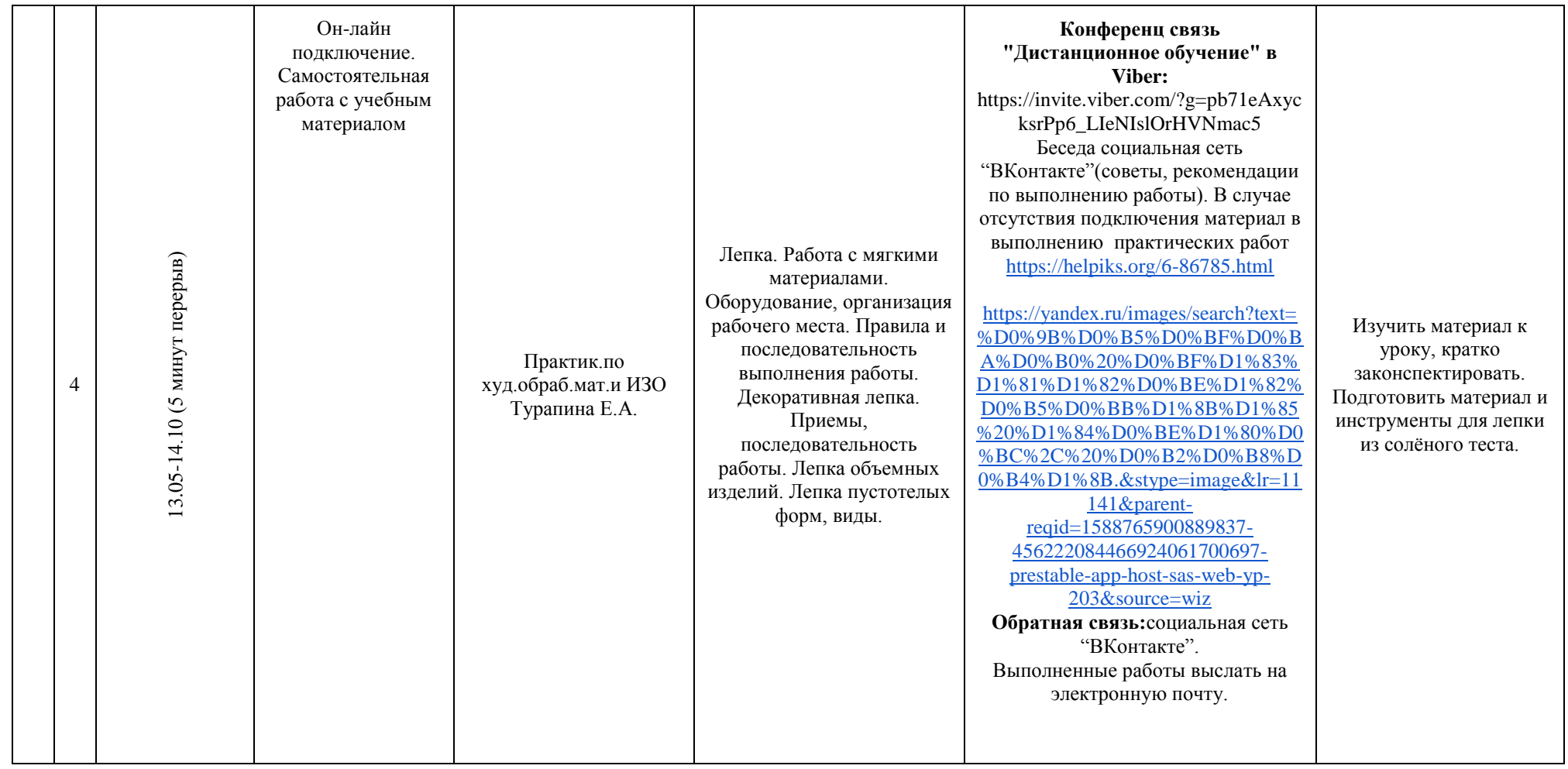

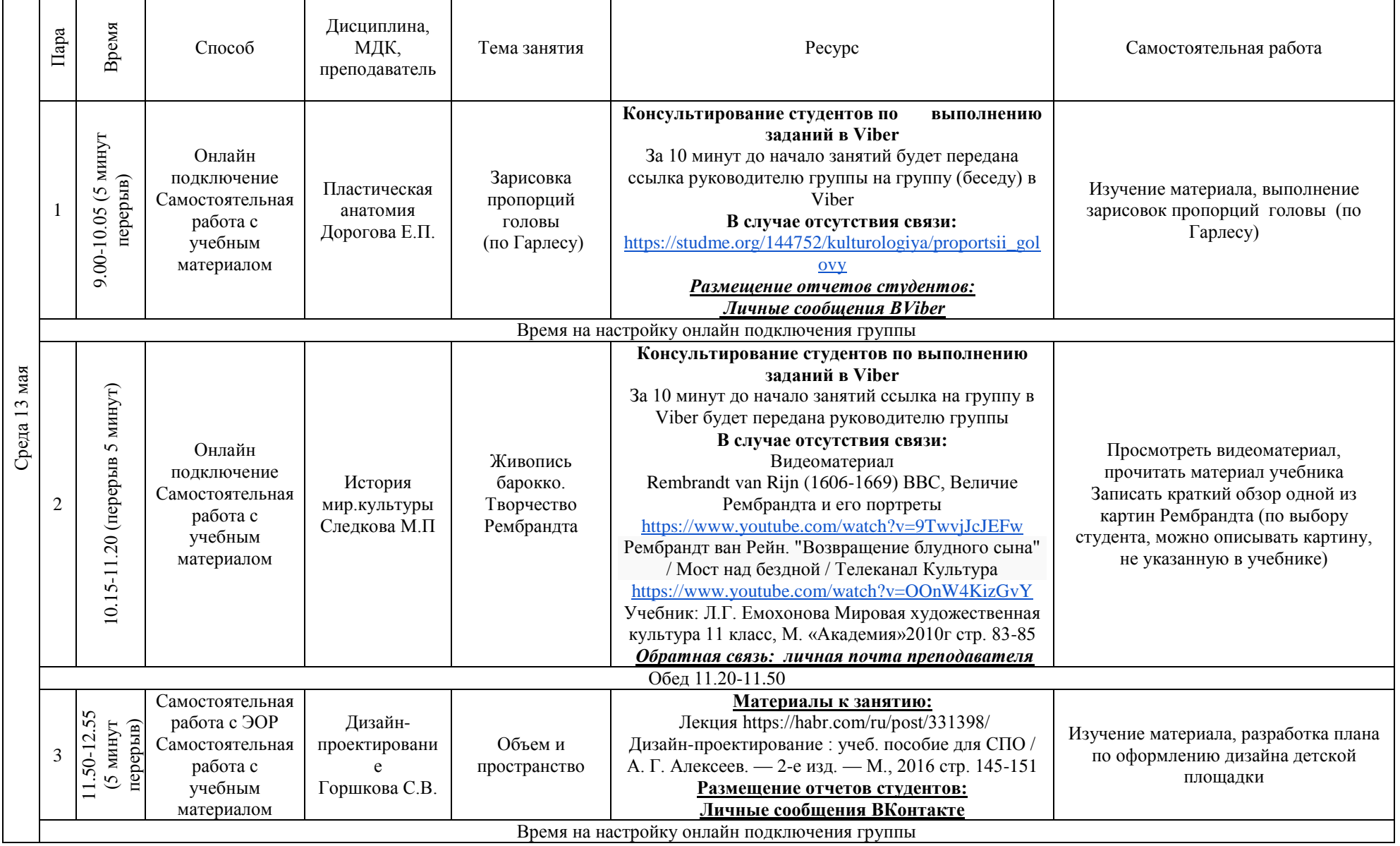

### **РАСПИСАНИЕ ЗАНЯТИЙ ДЛЯ ГРУППЫ 25 НА ДЕНЬ**

 $\mathbf{r}$ 

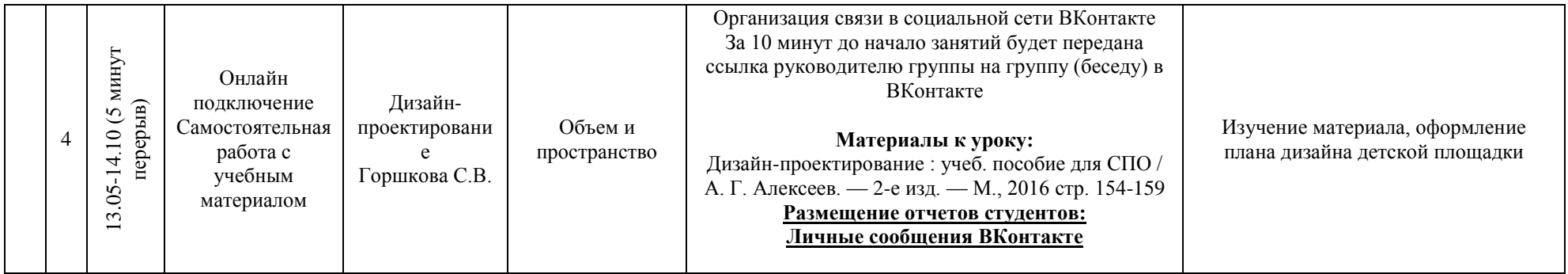

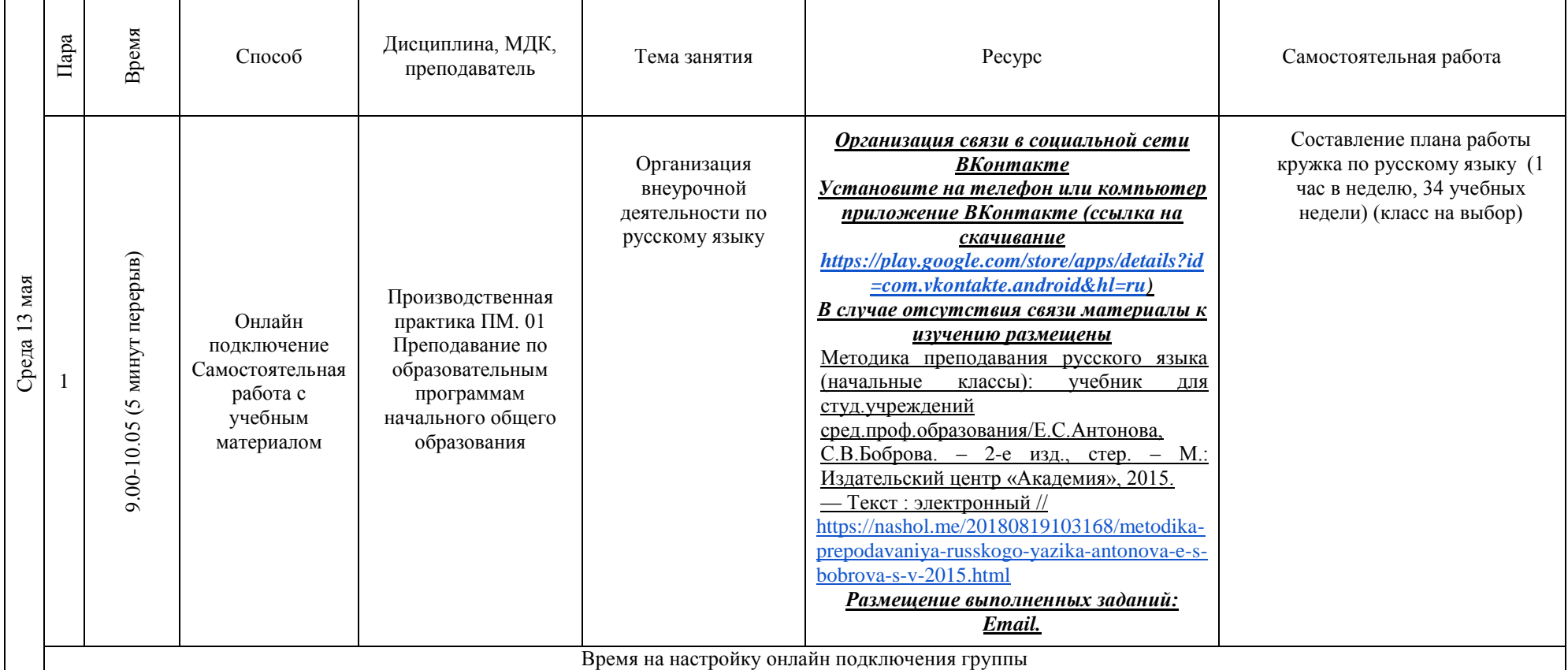

### **РАСПИСАНИЕ ЗАНЯТИЙ ДЛЯ ГРУППЫ 32 НА ДЕНЬ**

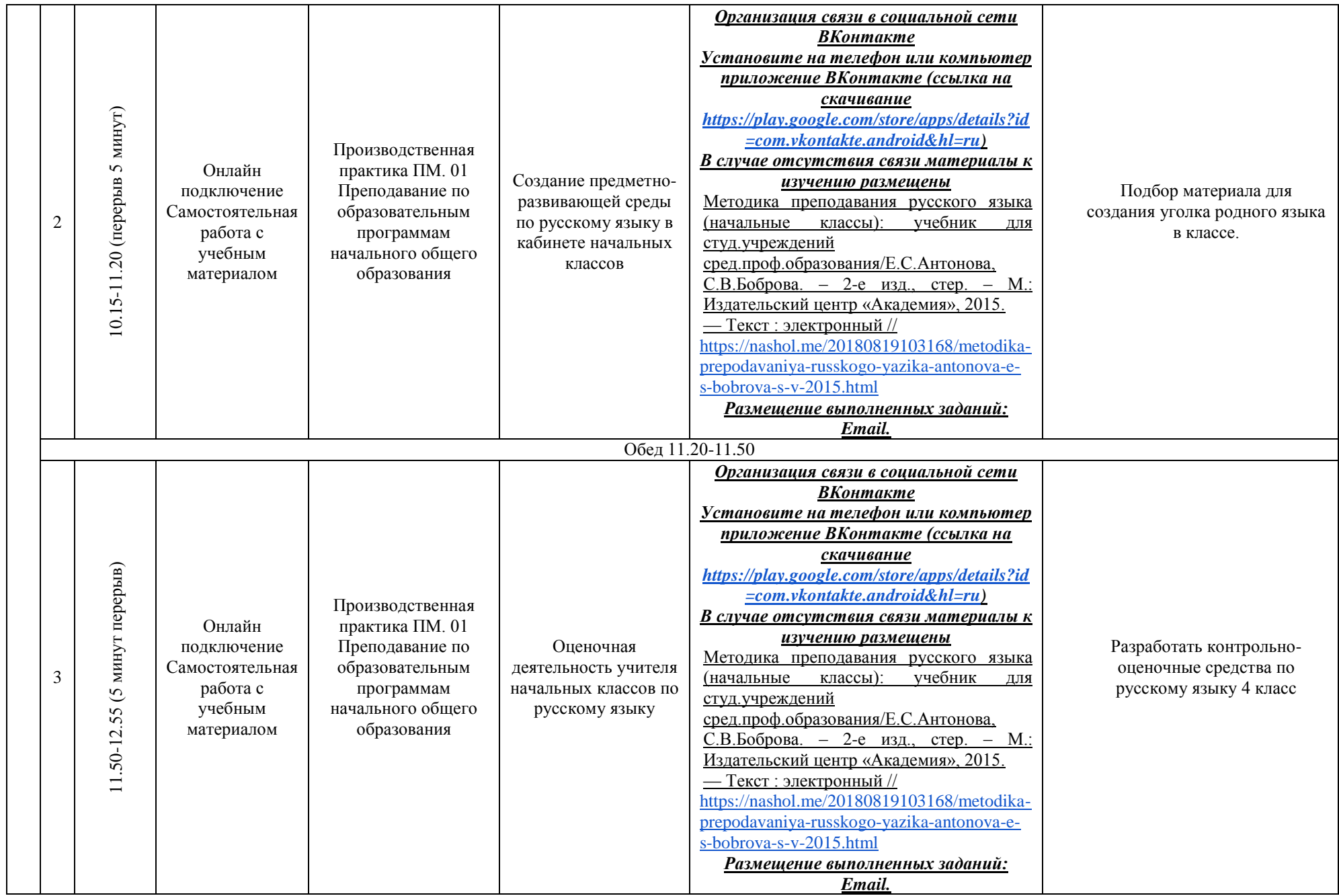

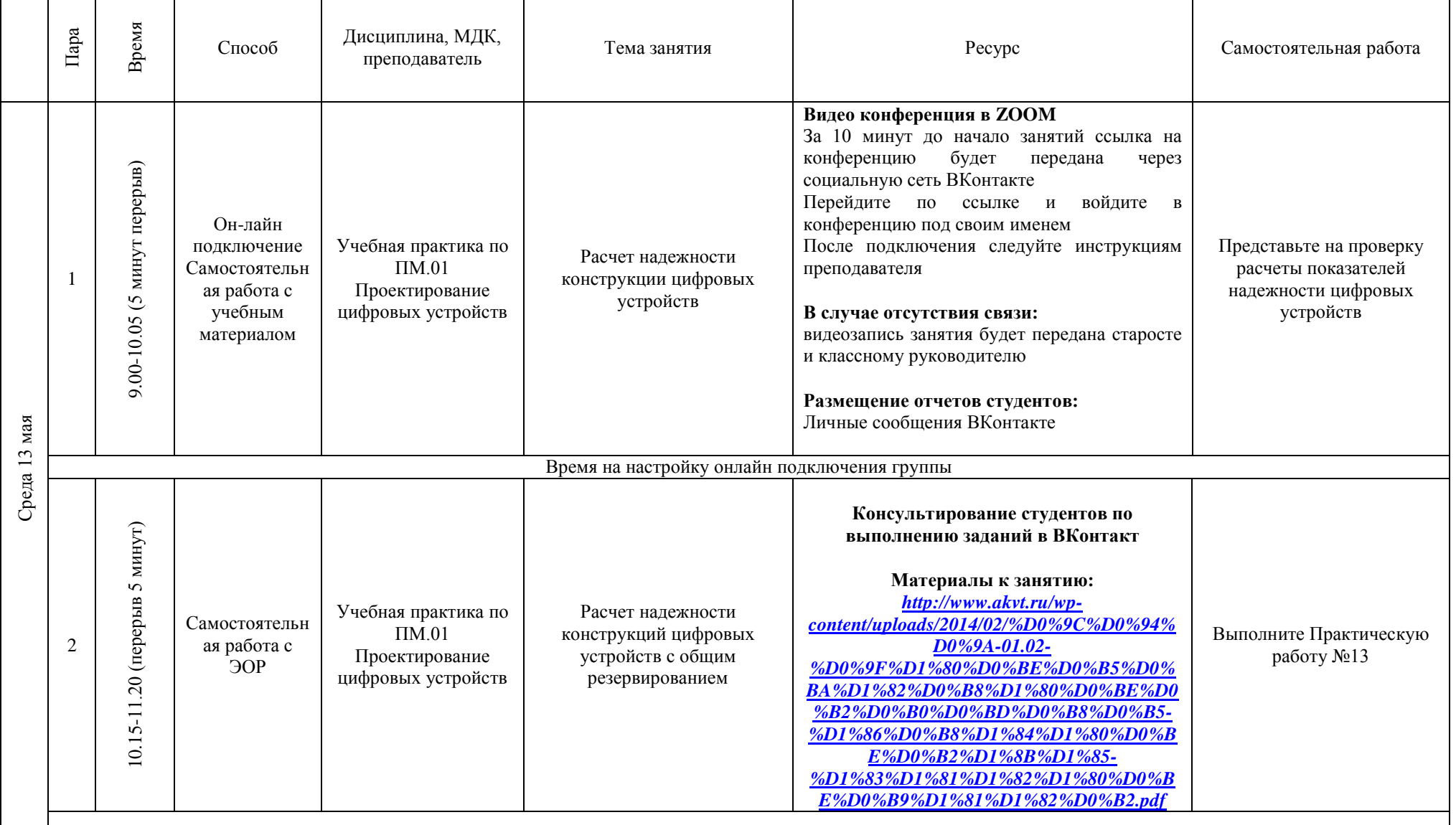

# **РАСПИСАНИЕ ЗАНЯТИЙ ДЛЯ ГРУППЫ 34а НА ДЕНЬ**

'n

┱

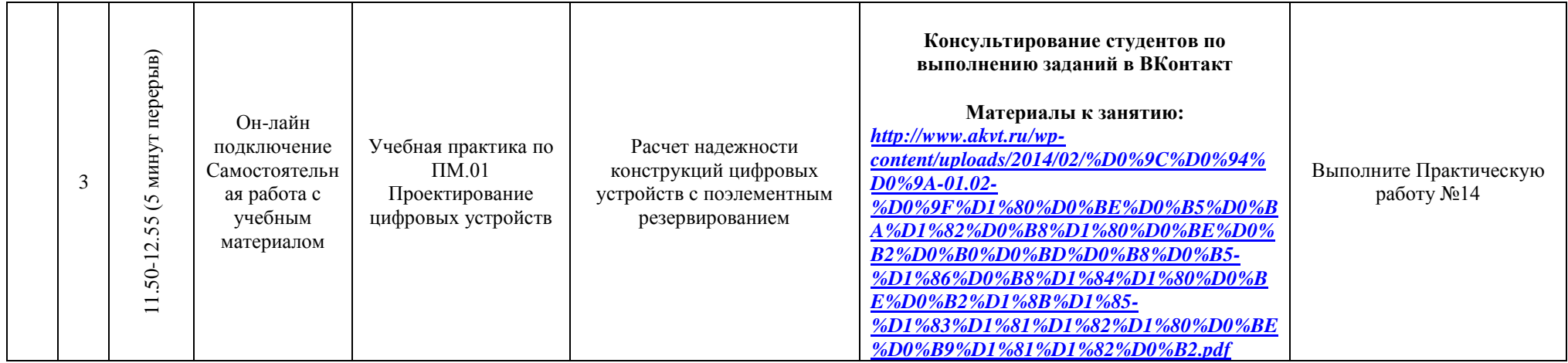

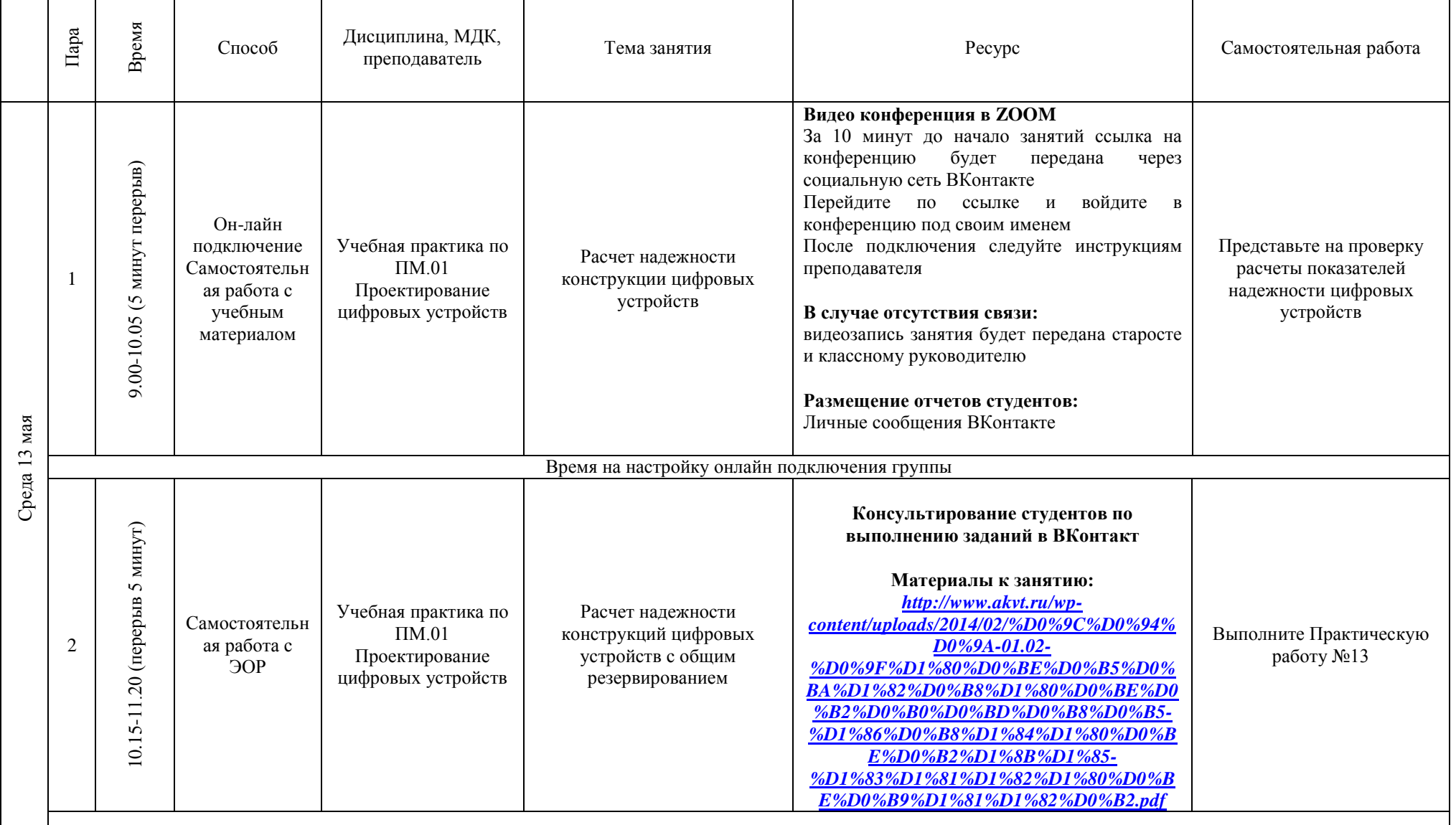

# **РАСПИСАНИЕ ЗАНЯТИЙ ДЛЯ ГРУППЫ 34б НА ДЕНЬ**

'n

┱

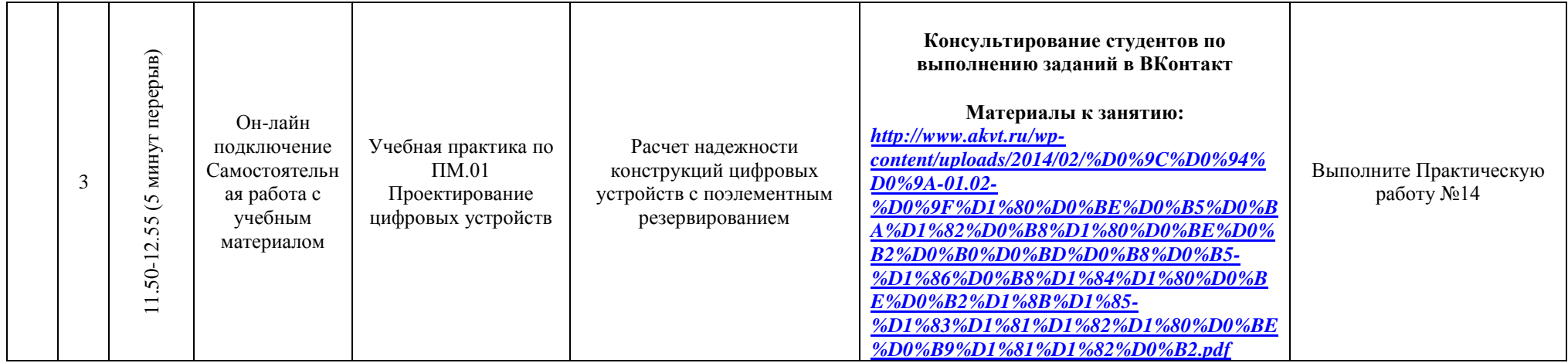

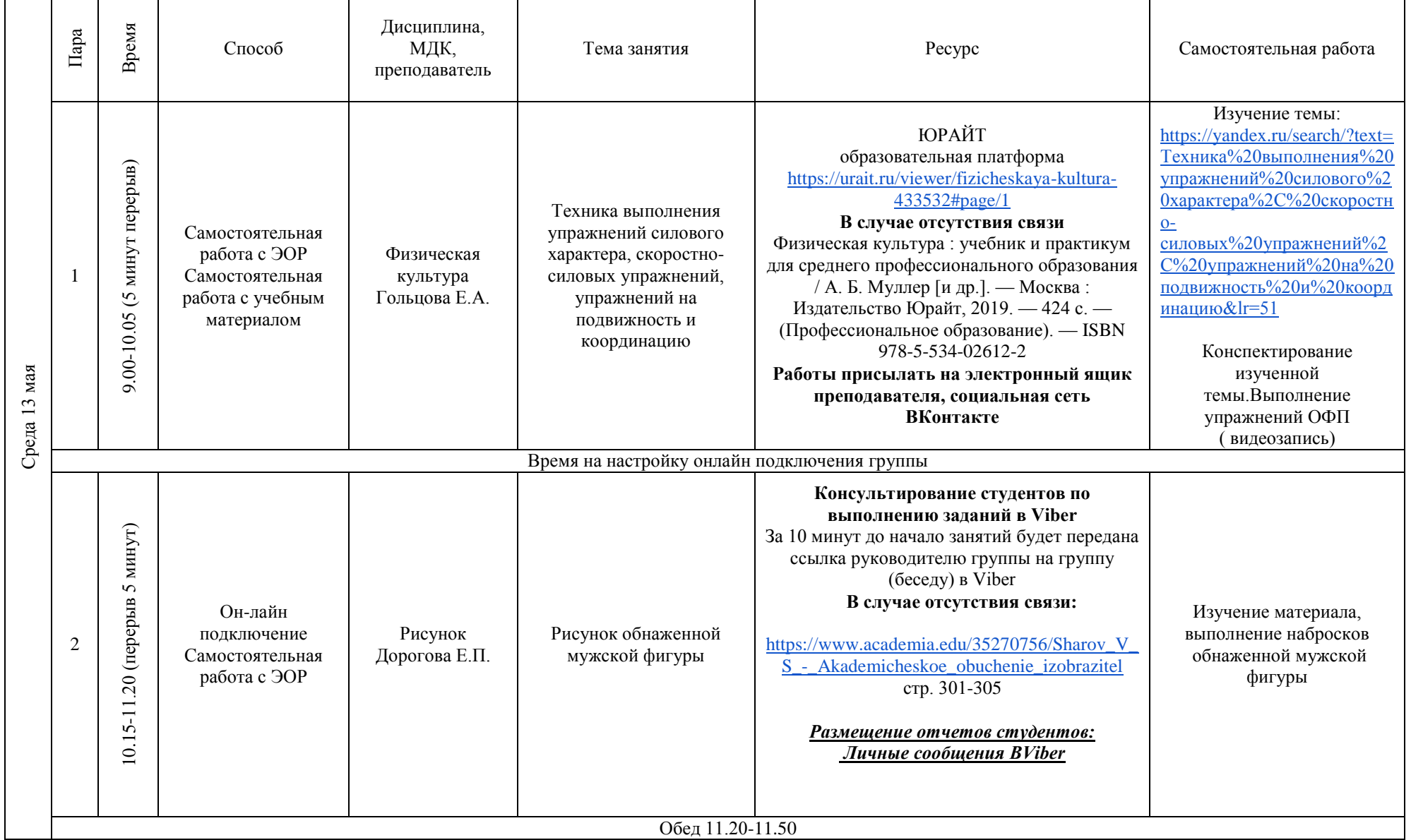

## **РАСПИСАНИЕ ЗАНЯТИЙ ДЛЯ ГРУППЫ 35 НА ДЕНЬ**

 $\mathbf{r}$ 

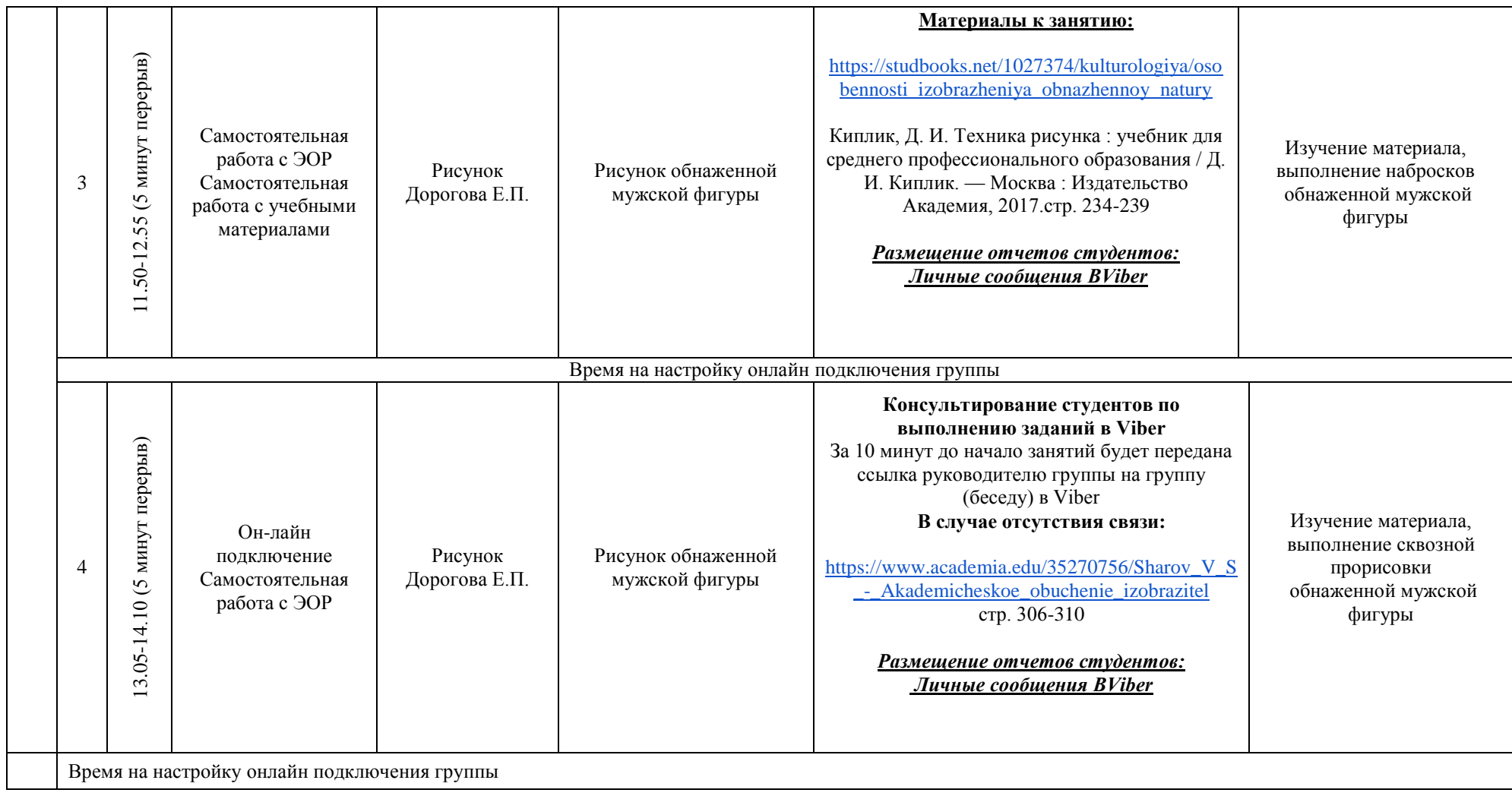

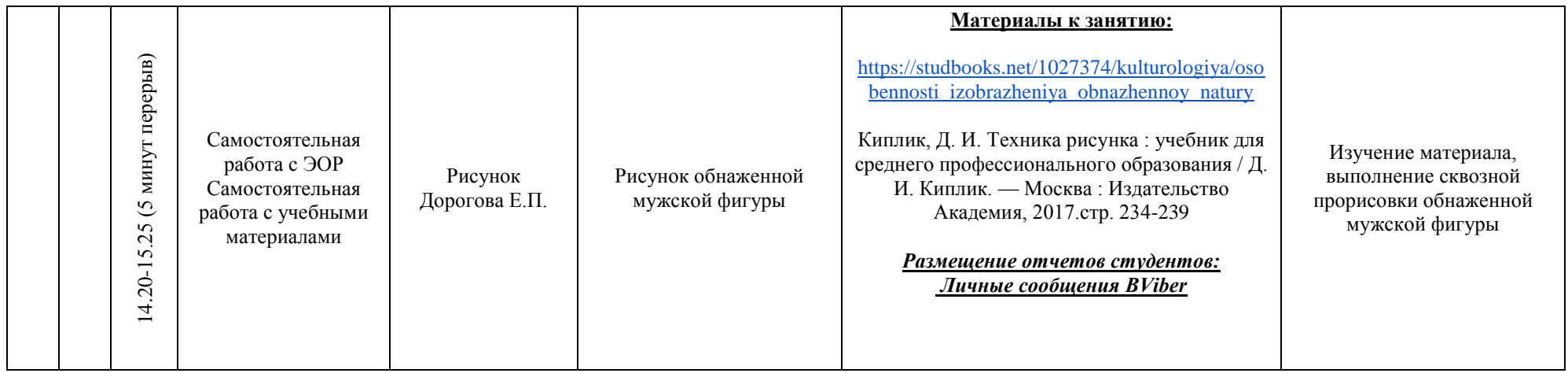